## Kreissparkasse **Biberach**

Firmenkundenportal Online-Banking Business Pro "Schritt-für Schritt"

Einrichtung mit der Chipkarte (Signaturkarte)

Zur Vorbereitung benötigen Sie …

- einen Chipkartenleser der Firma REINER SCT oder einen Chipkartenleser eines anderen Herstellers mit der Sicherheitsklasse 3 und Secoder-Zulassung der Deutschen Kreditwirtschaft (Chipkartenleser www://www.sparkassen-shop.de/home/shop/chiptan-qr.570/)
- eine A006-Chipkarte (Signaturkarte) mit einer Schlüssellänge von mind. 2048 Bit für den Authentifikations-, den Verschlüsselungs- und den Signaturschlüssel
- die Software "morris" (www://www.reiner-sct.com/morris)
- ) installiert auf dem Desktop-PC mit dem Betriebssystem Windows oder MacOS

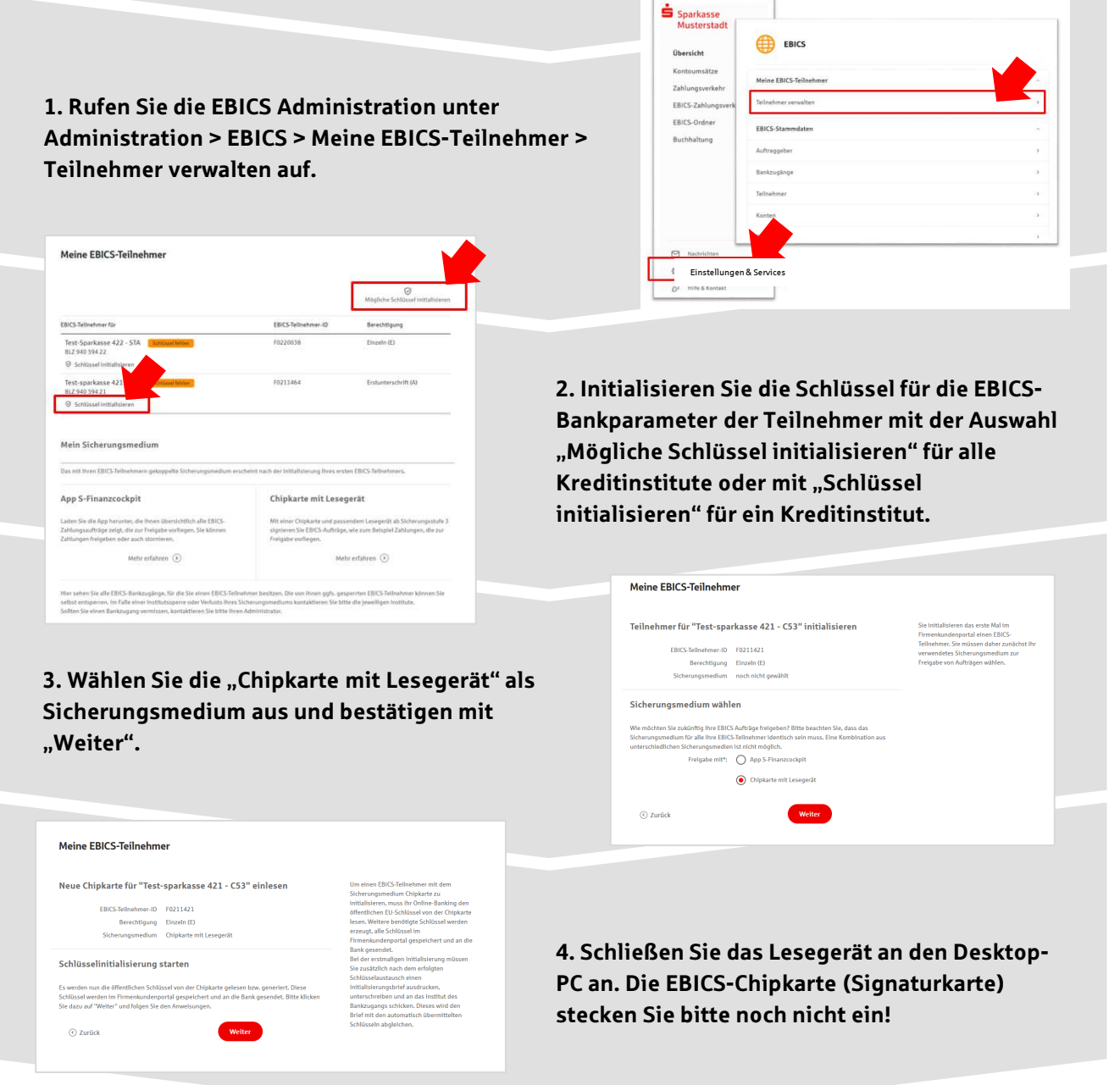

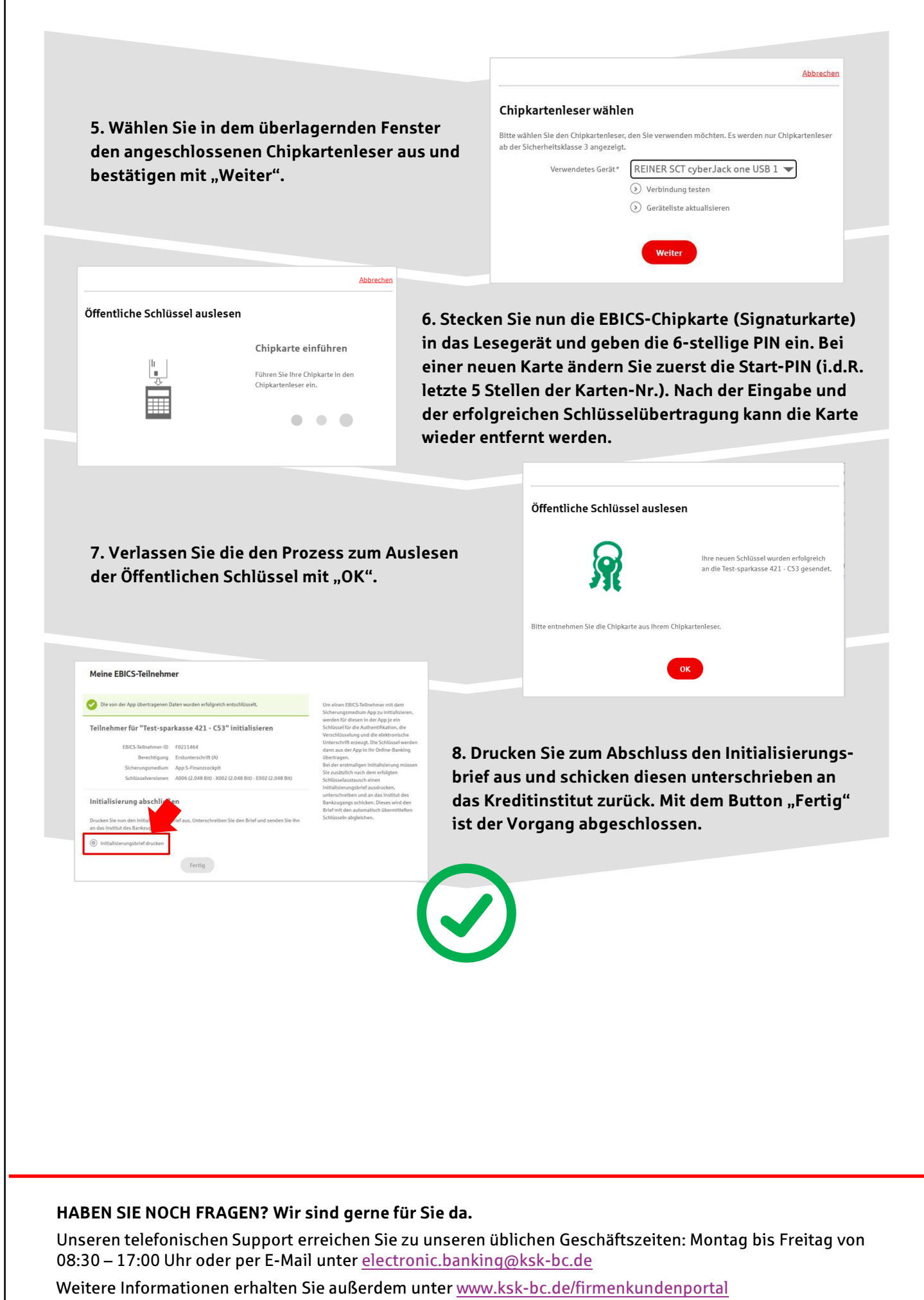

Stand: März 2023